## **Issues**

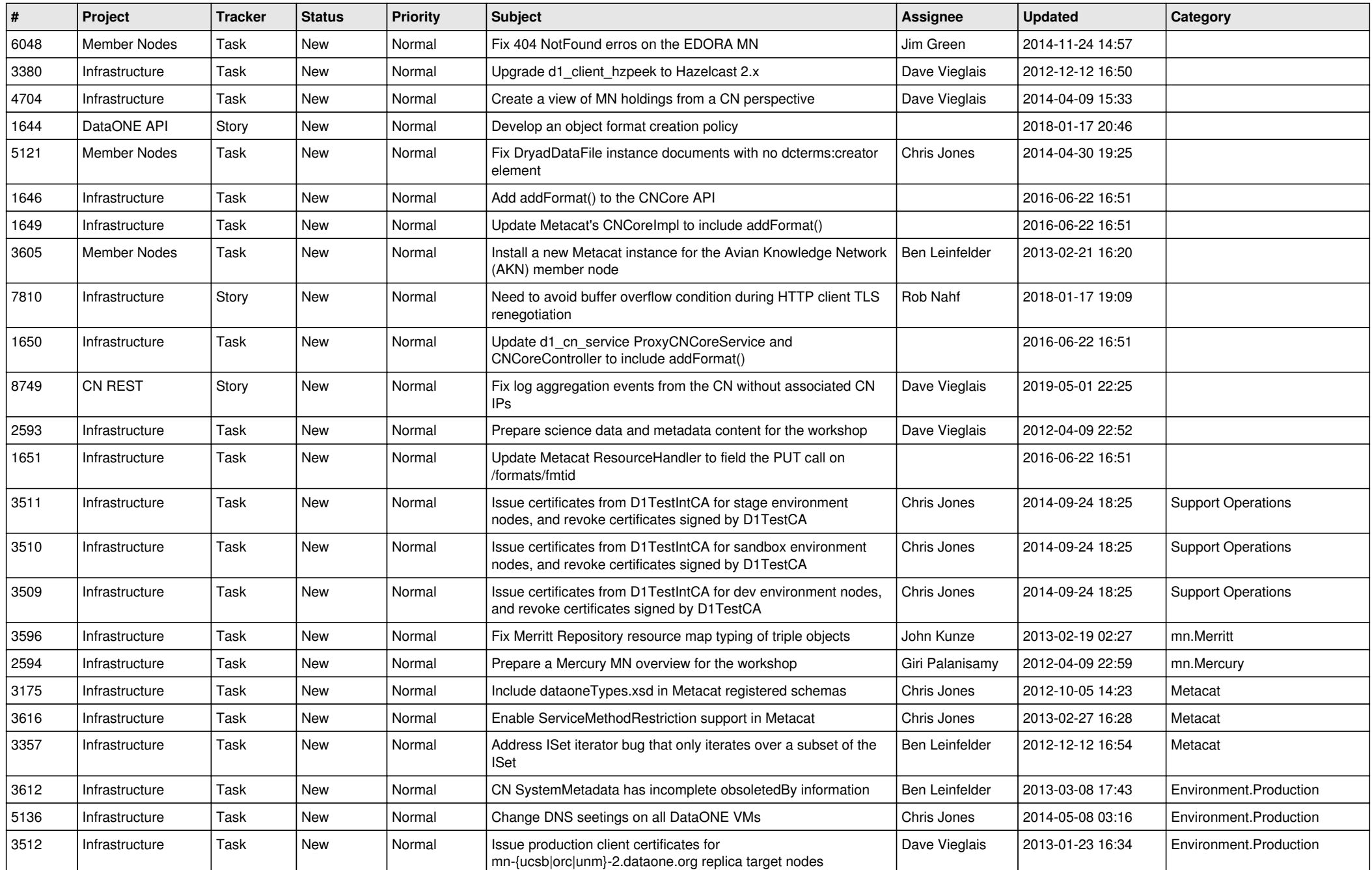

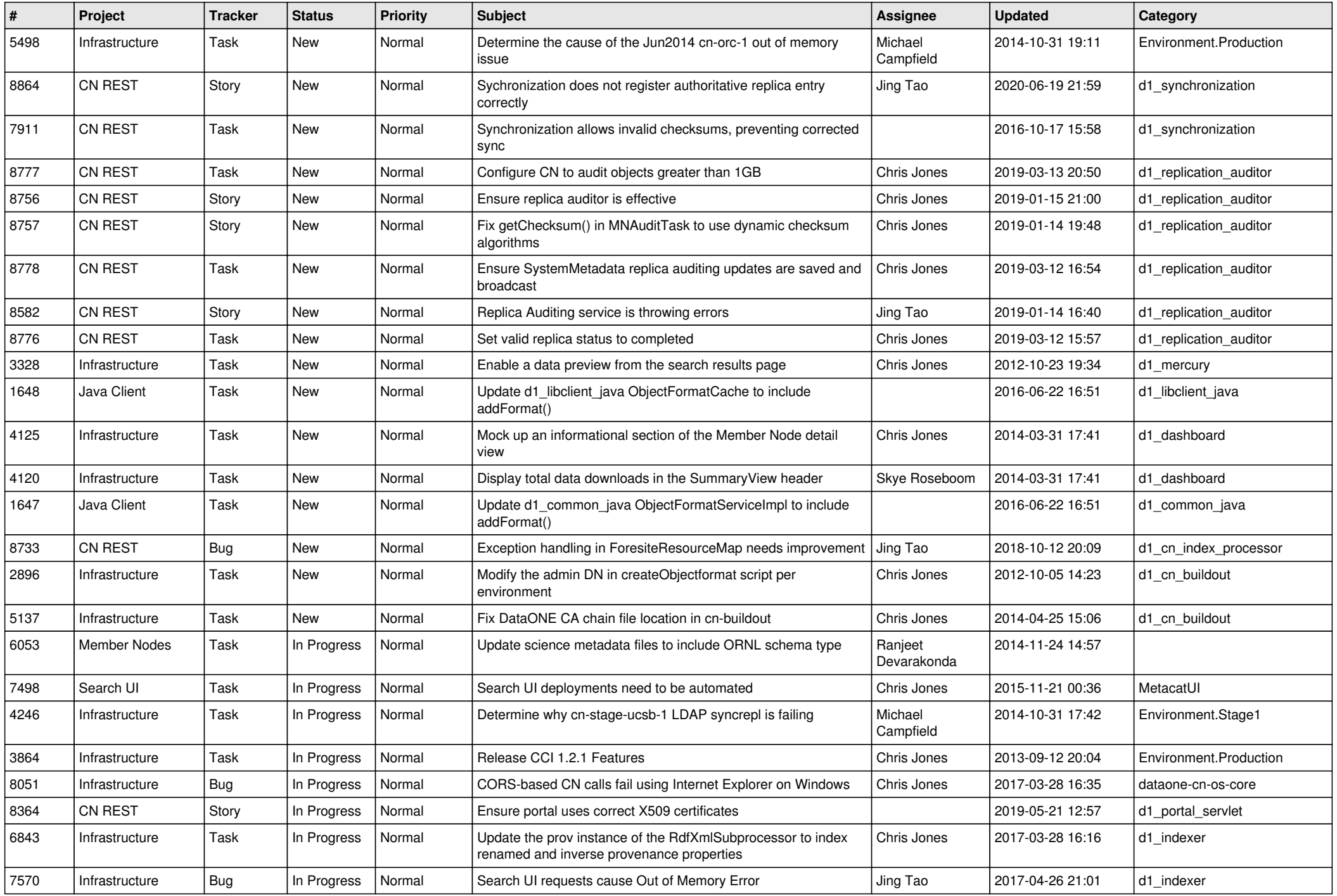

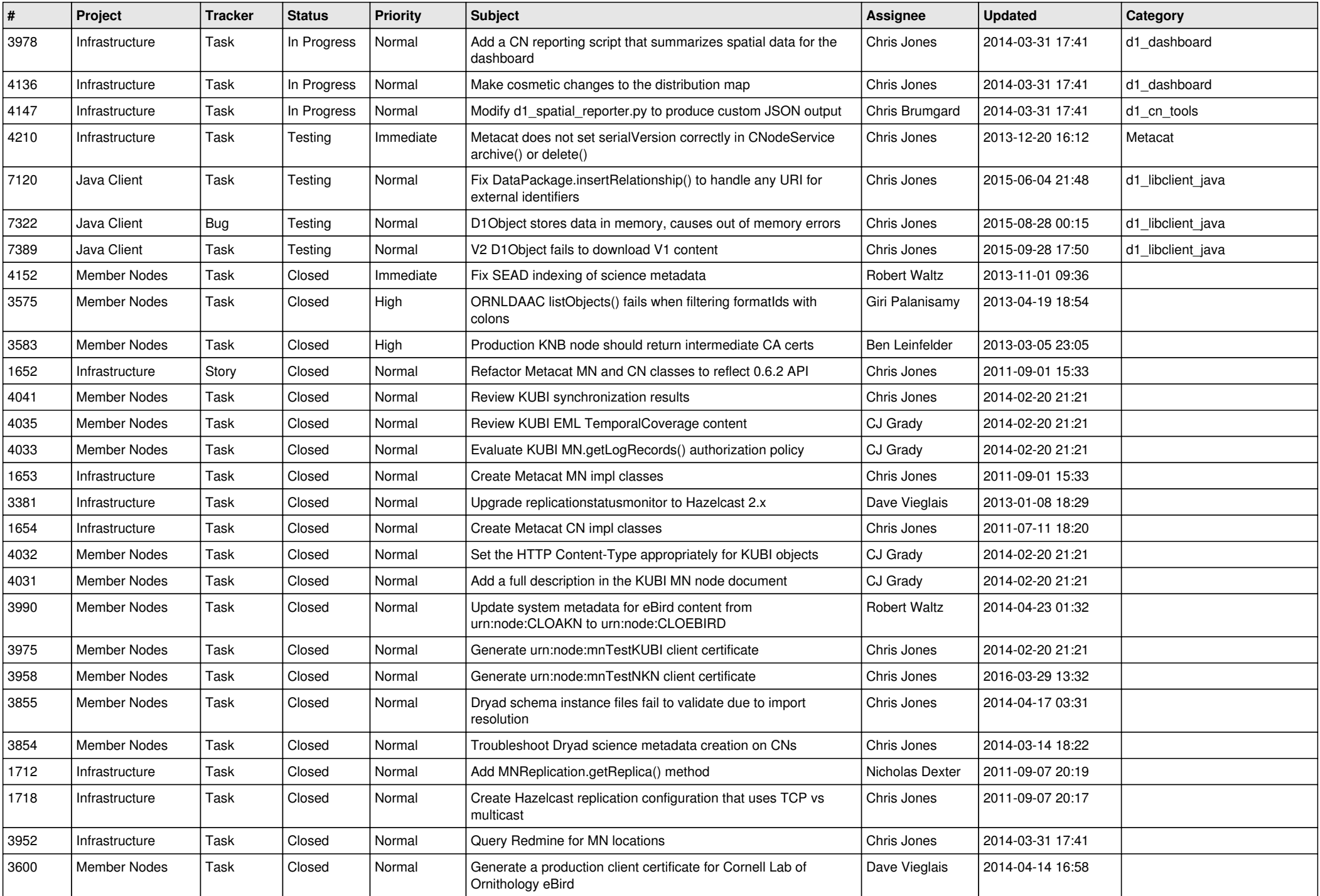

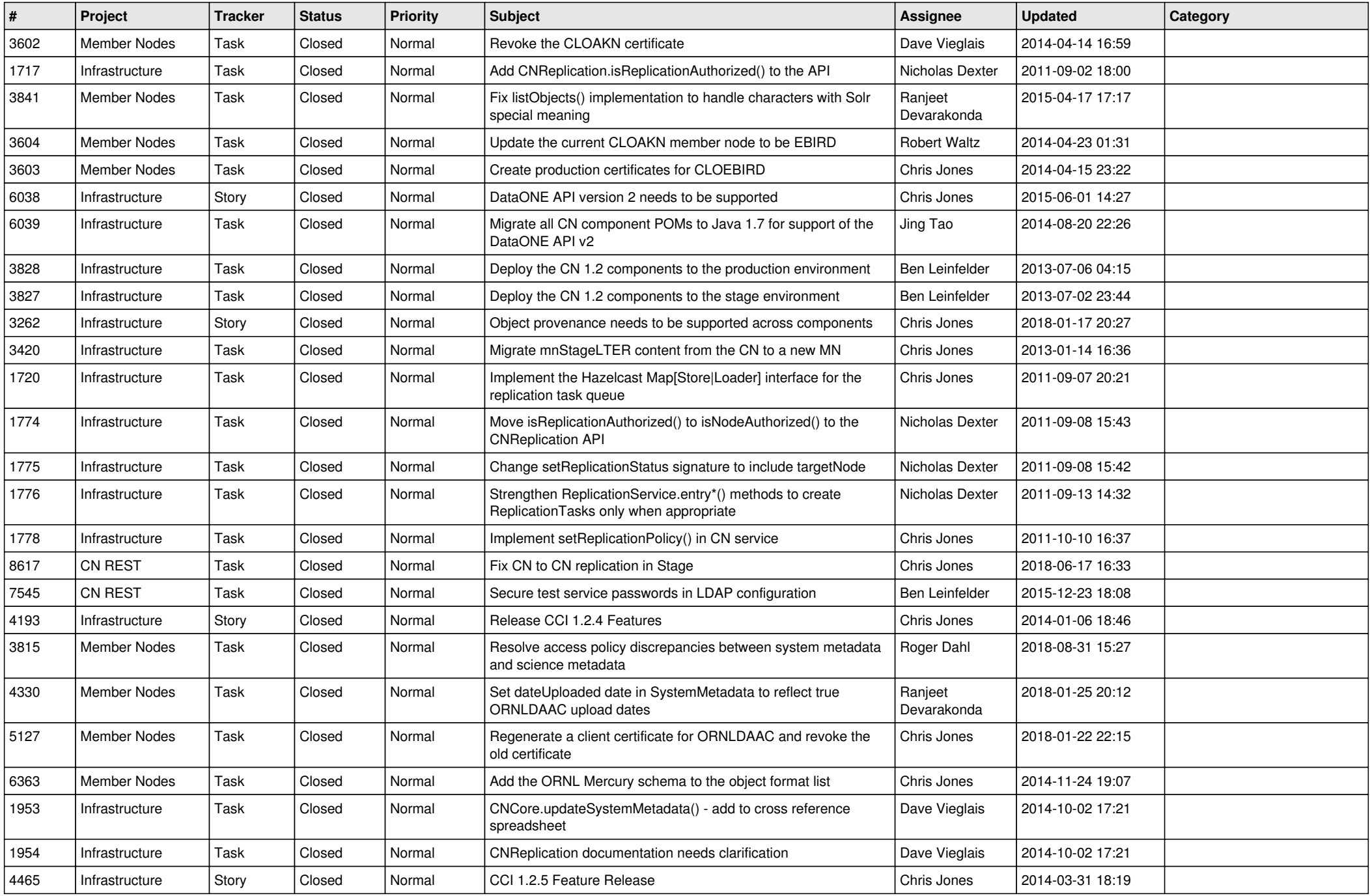

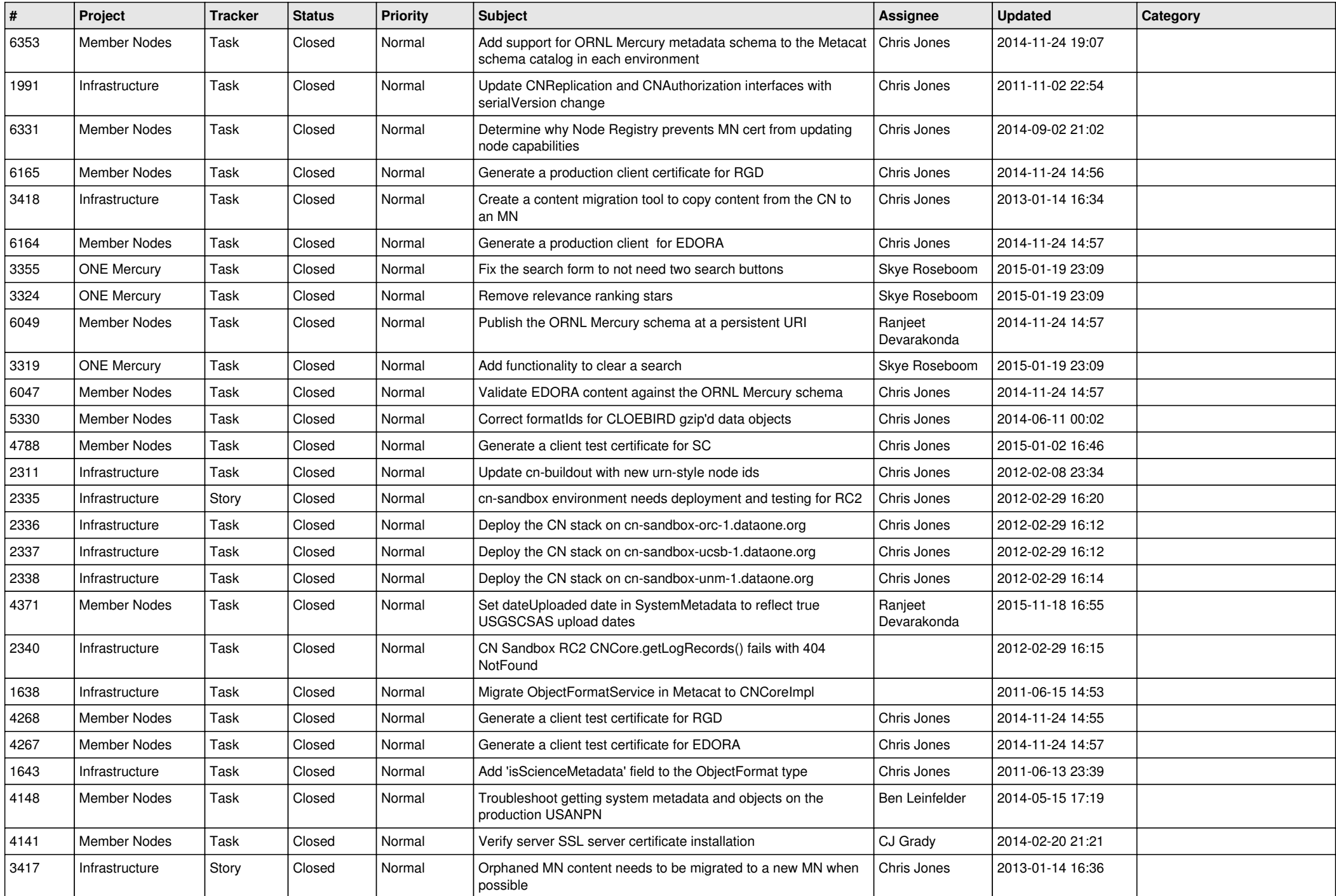

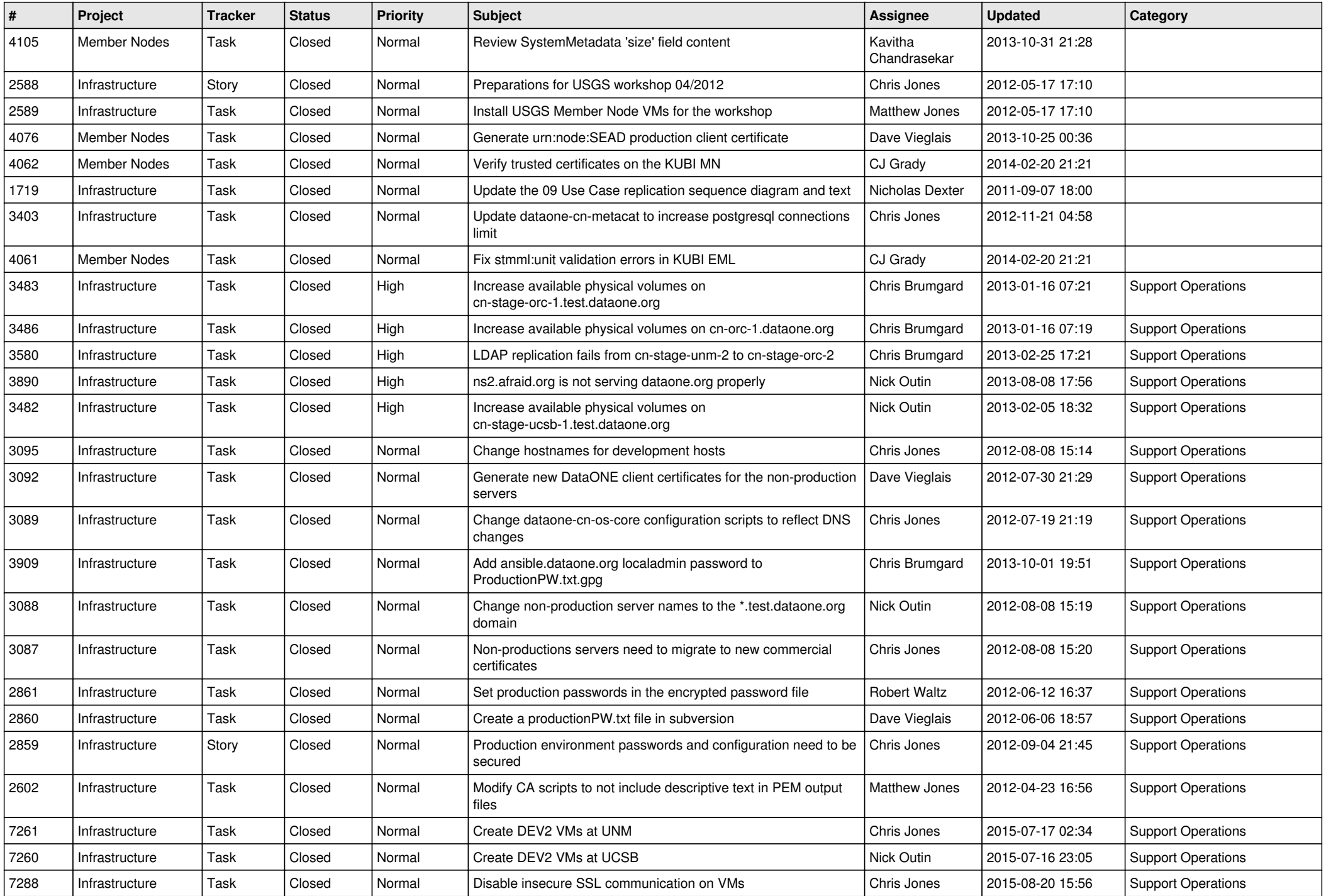

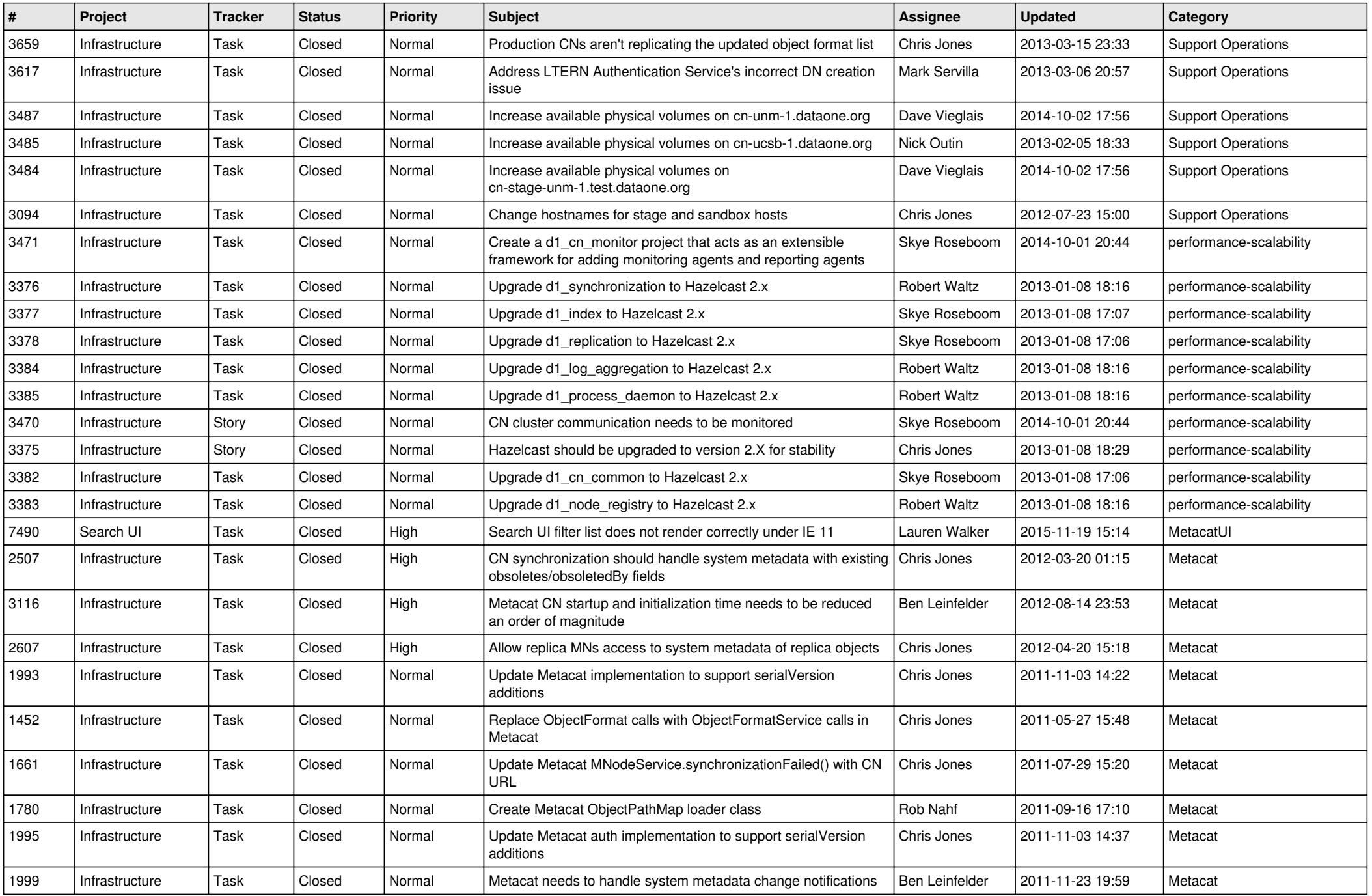

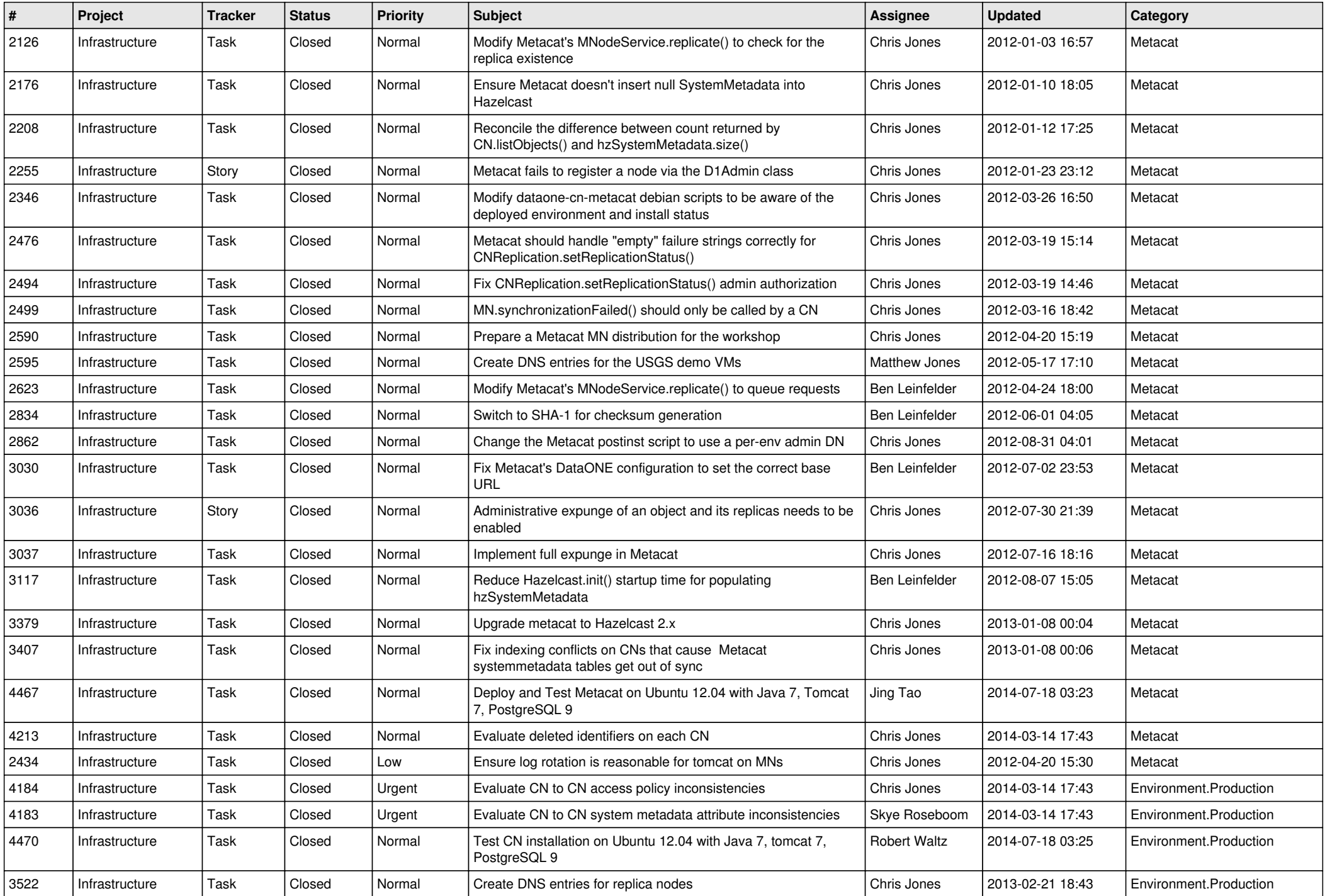

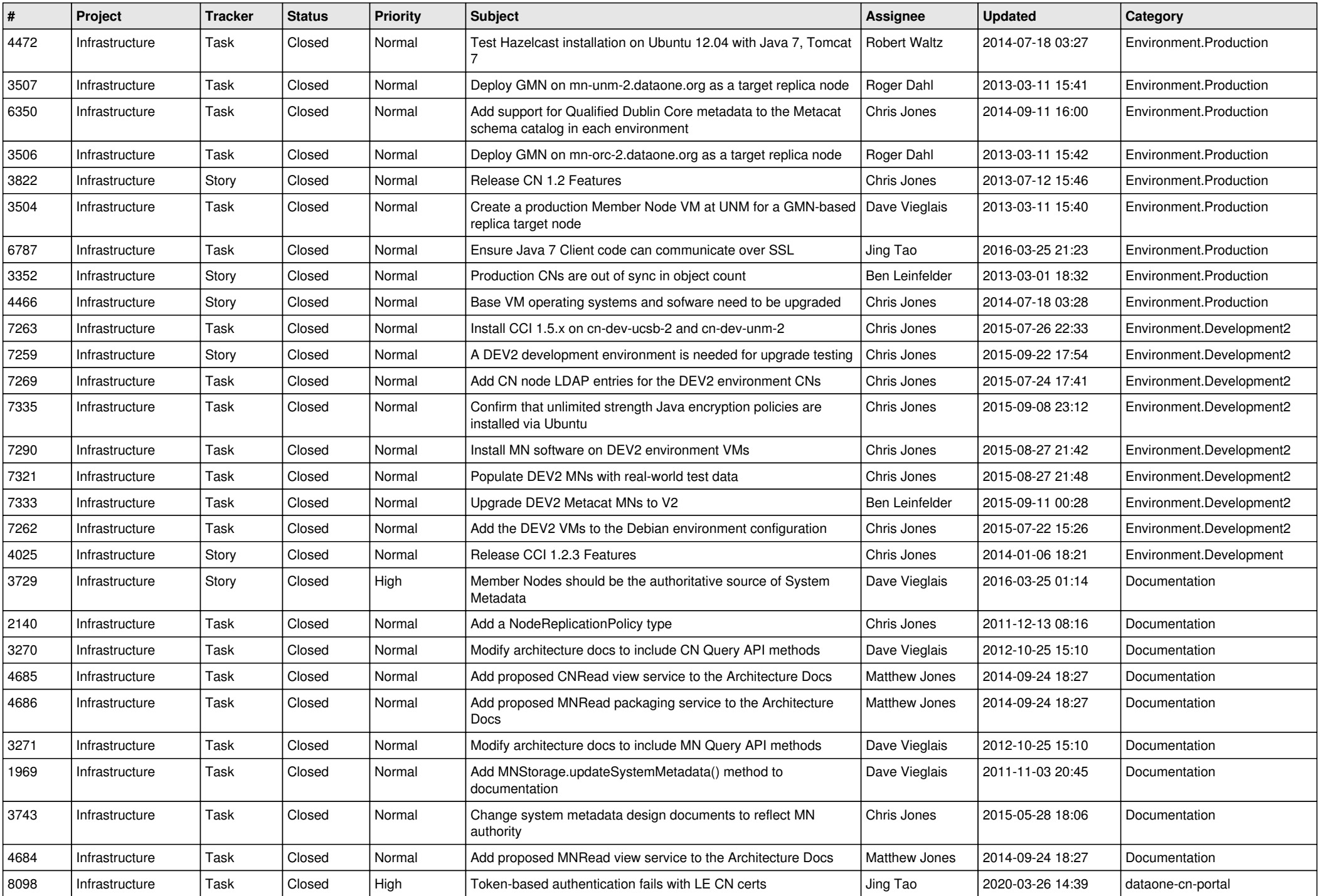

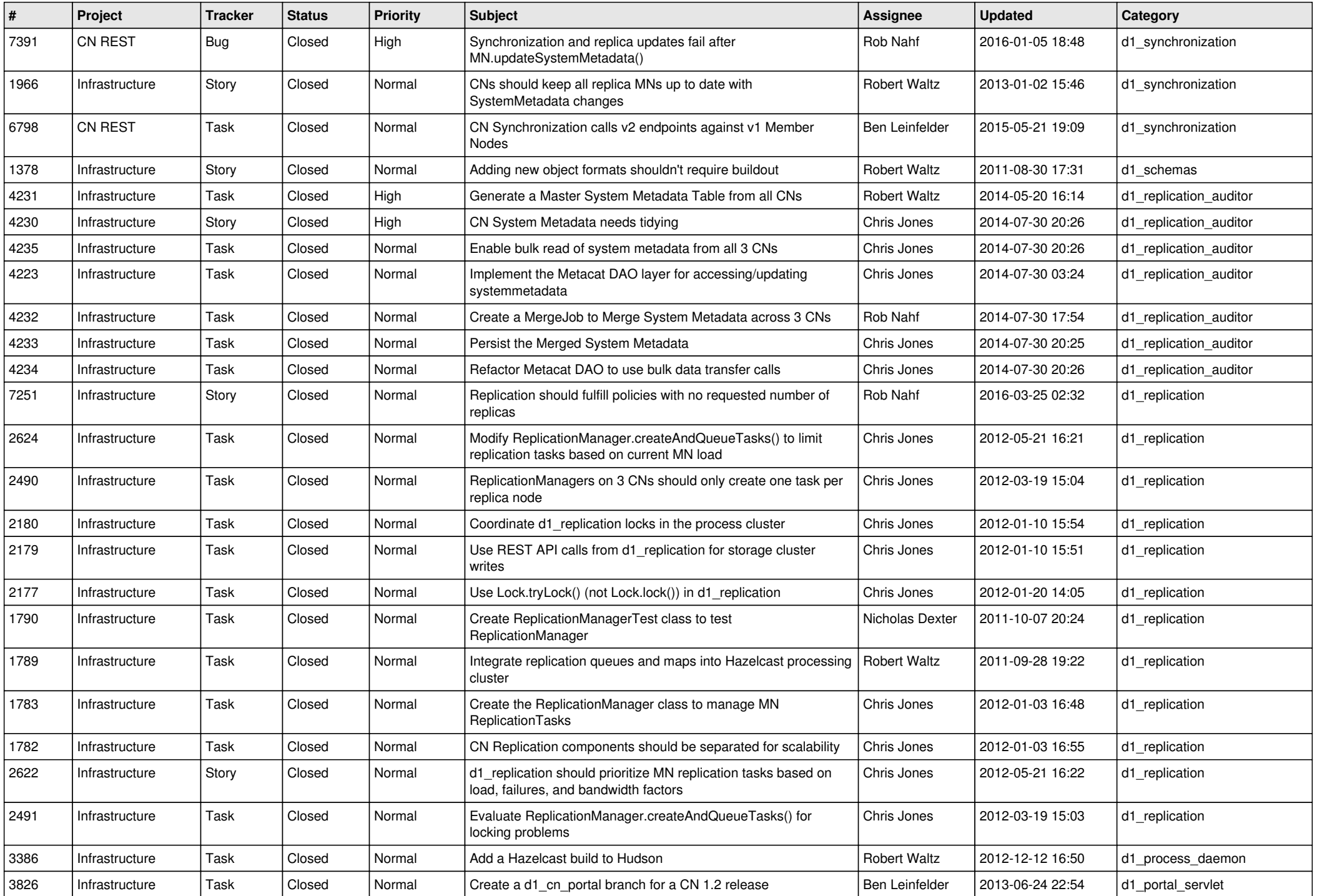

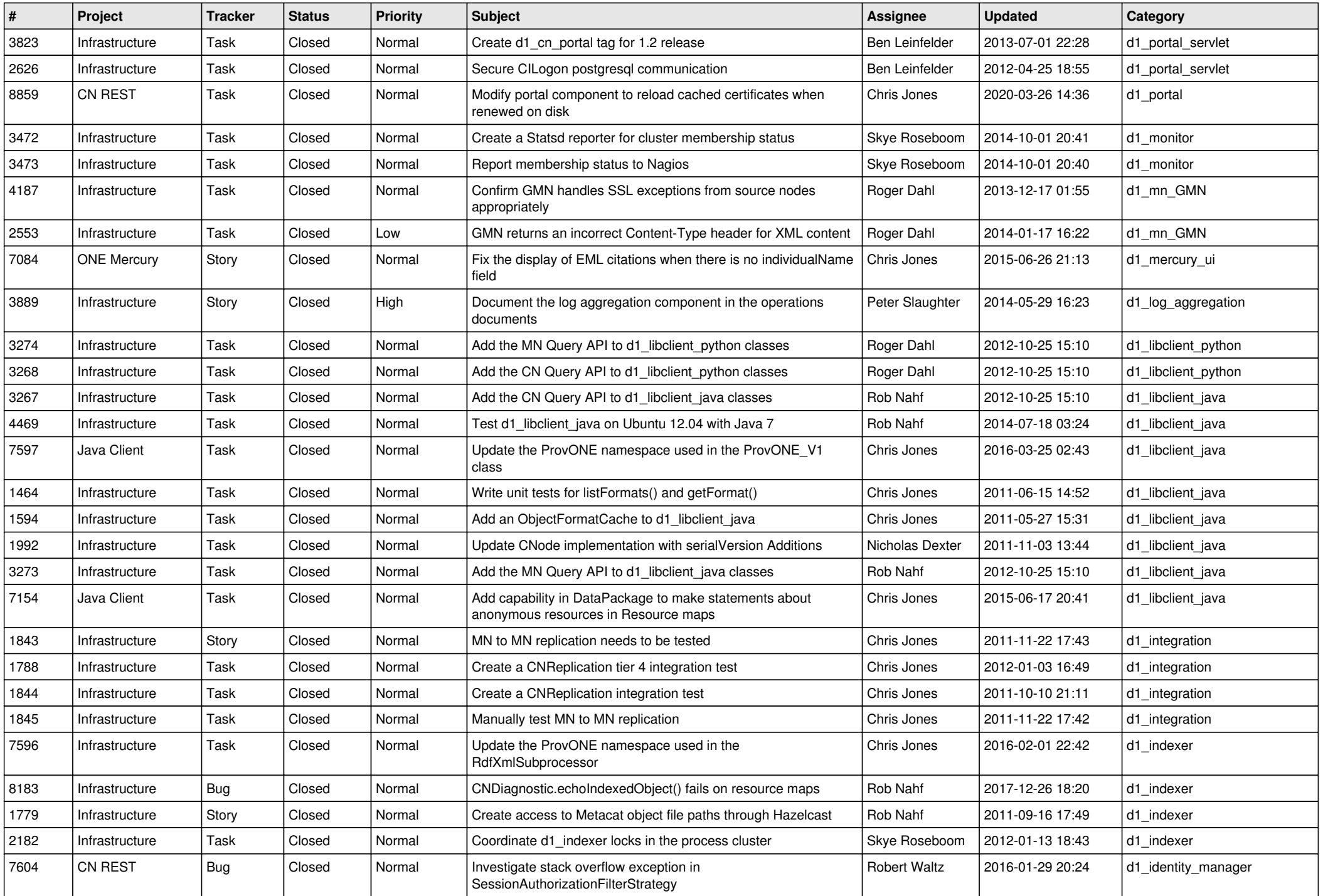

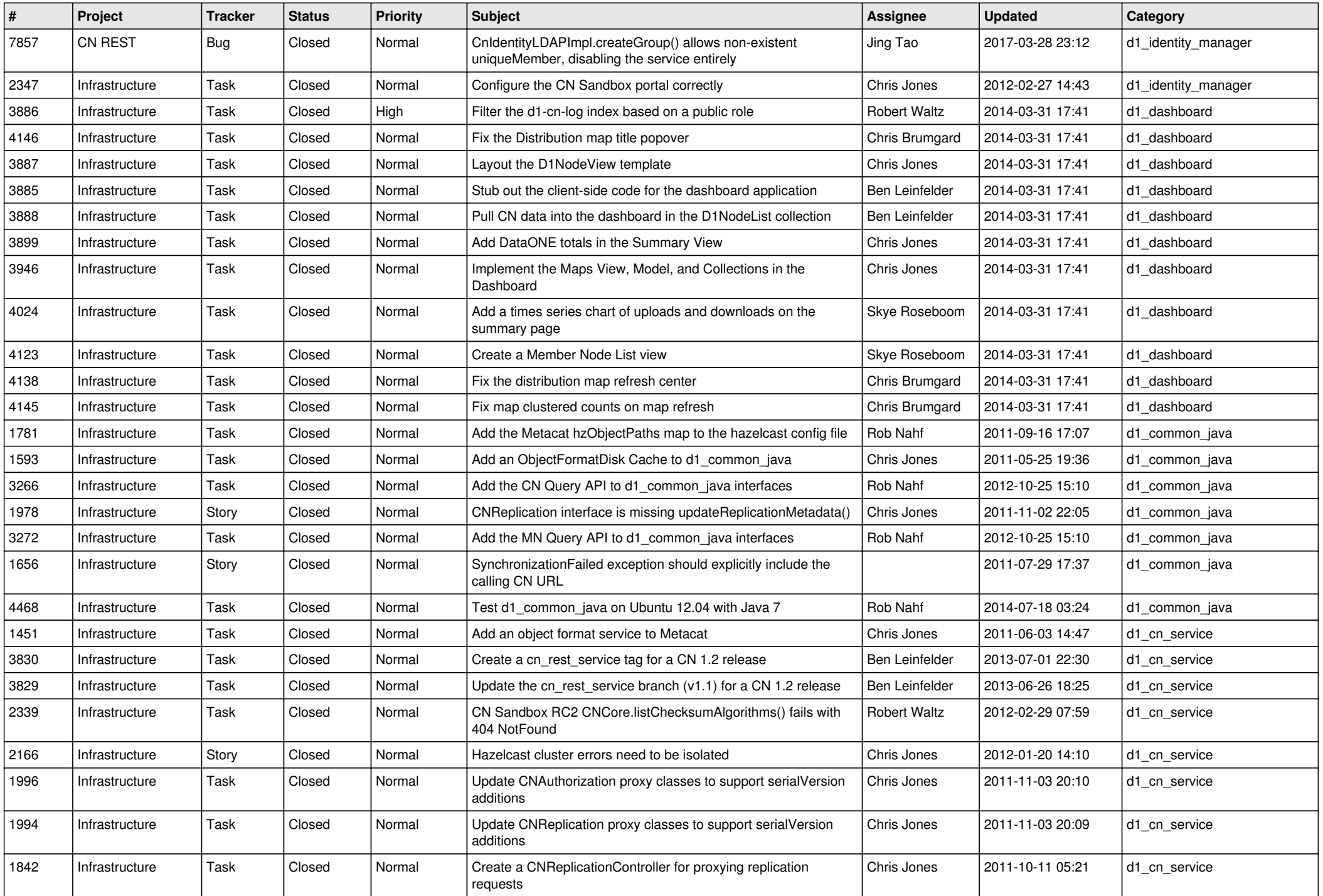

![](_page_12_Picture_590.jpeg)

![](_page_13_Picture_552.jpeg)

![](_page_14_Picture_533.jpeg)